# **RSU ABONĒTO RESURSU SASAISTE AR GOOGLE SCHOLAR**

Izmantojot Google Scholar vietni, vari piekļūt RSU Bibliotēkas abonētajiem resursiem ātrāk un ērtāk, nekā iepriekš. Saites uz tiem parādīsies pa labi no attiecīgā meklēšanas rezultāta:

- studentiem strādājot ar RSU ēkās izvietotajiem datoriem;
- darbiniekiem vai pētniekiem strādājot ar RSU ēkās izvietotajiem datoriem vai attālināti, ja ir uzstādīts RSU VPN (virtuālā privātā tīkla) savienojums.

Ja neizmanto RSU ēkās izvietotos datorus vai nevari pieslēgties RSU VPN, piekļuvei RSU saitēm nepieciešams veikt izmaiņas Google Scholar vietnes iestatījumos.

1. Ej uz Google Scholar vietni - <https://scholar.google.com/>. Lapas kreisajā augšējā stūrī spied uz ikonas ar 3 horizontālām svītrām.

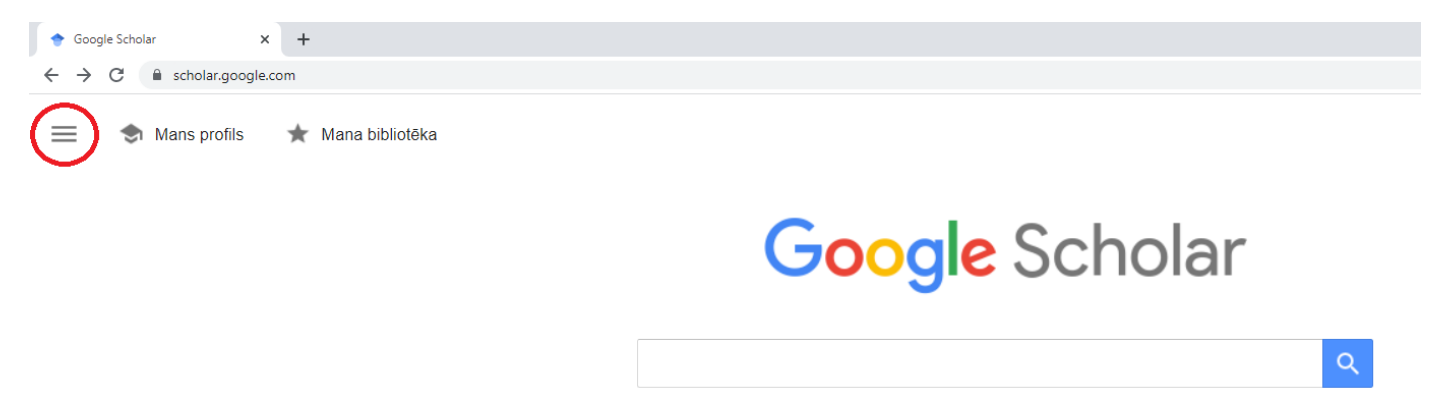

Stāvēt uz milžu pleciem

# 2. Piedāvātajā izvēlnē spied uz "Iestatījumi".

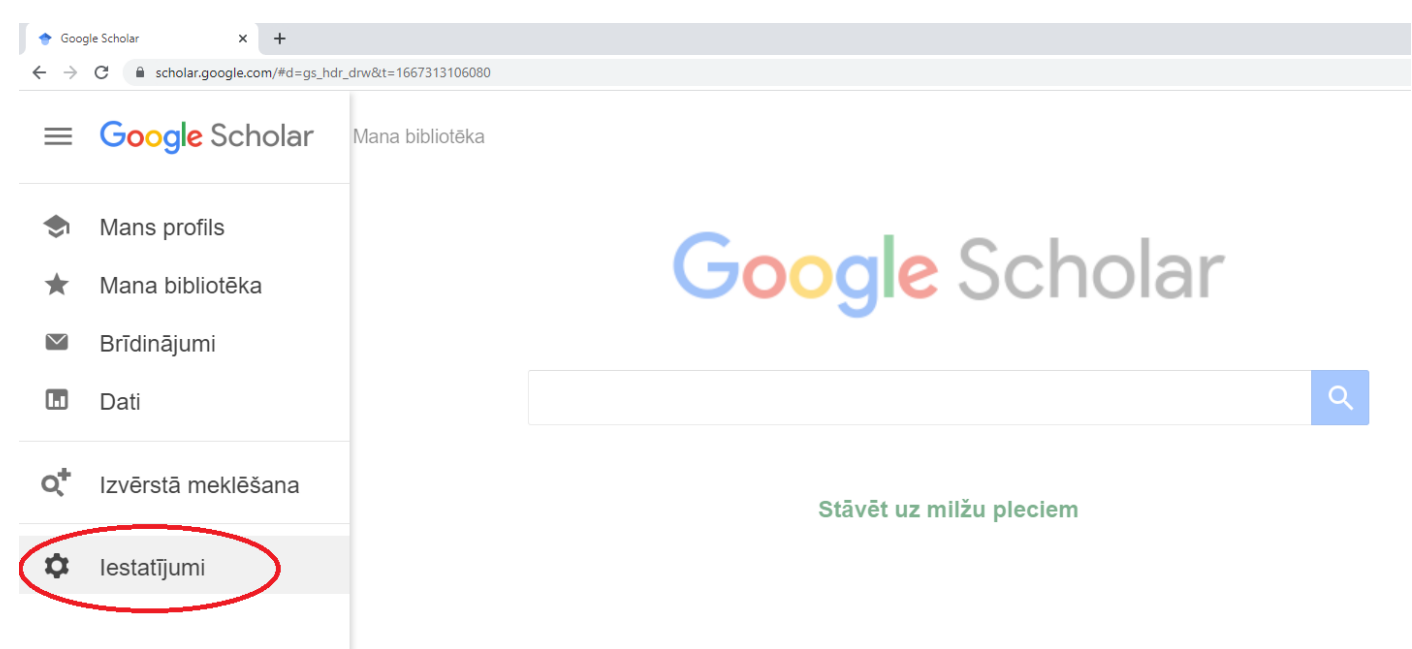

# 3. Iestatījumu lapā spied uz "Bibliotēkas saites".

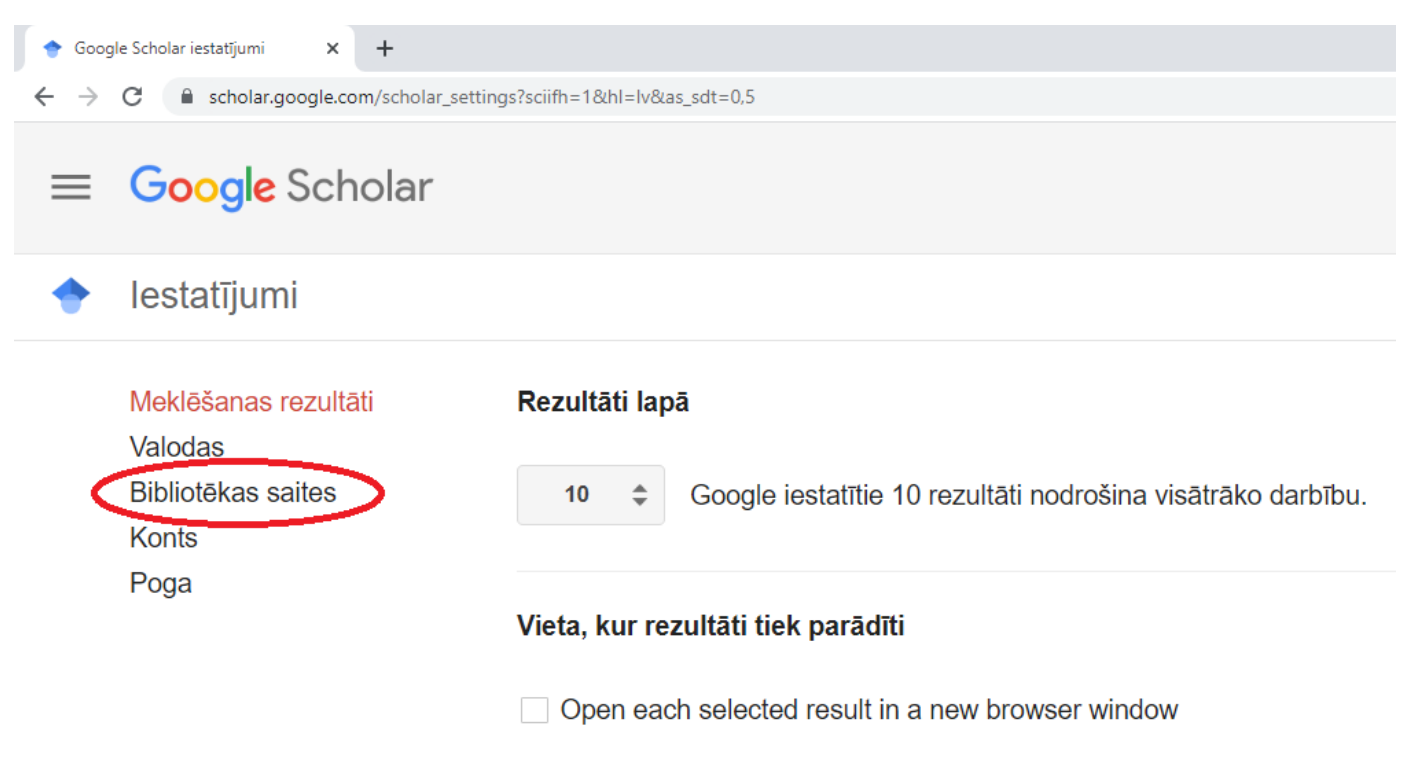

4. Lodziņā ieraksti "RSU" un spied uz zilās ikonas ar palielināmo stiklu. Parādīsies saraksts ar augstskolām. Ieliec ķeksīti pie "Riga Stradins University - Riga Stradins University". Spied uz zilās ikonas "Saglabāt".

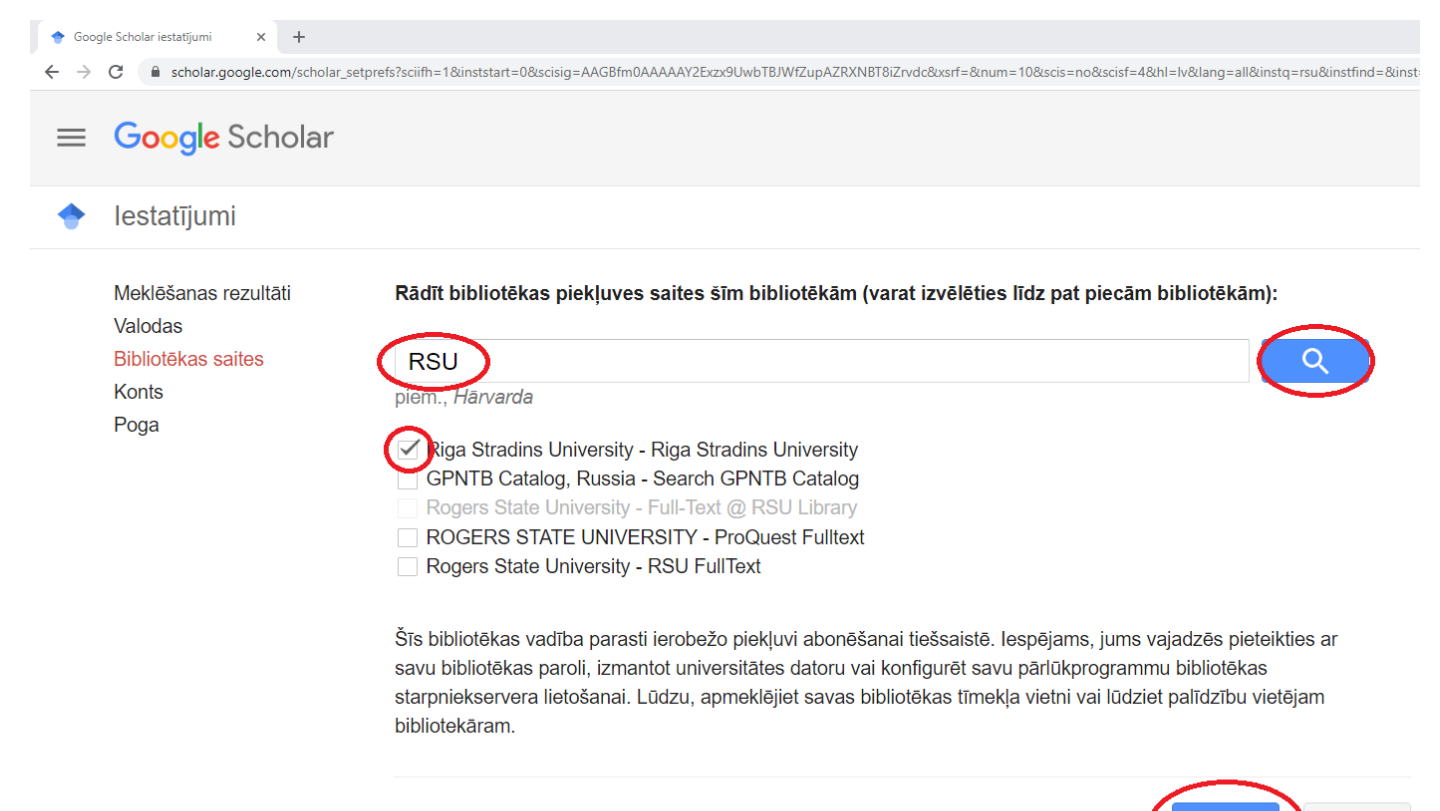

Saglabāt

Lai saglabātu iestatījumus, jums ir jāaktivizē sīkfaili.

Atcelt

5. Turpmāk, meklējot informācijas resursus Google Scholar, pa labi parādīsies saite "Riga Stradins University" pie tiem rezultātiem, kuriem var piekļūt, pieslēdzoties RSU tīklam.

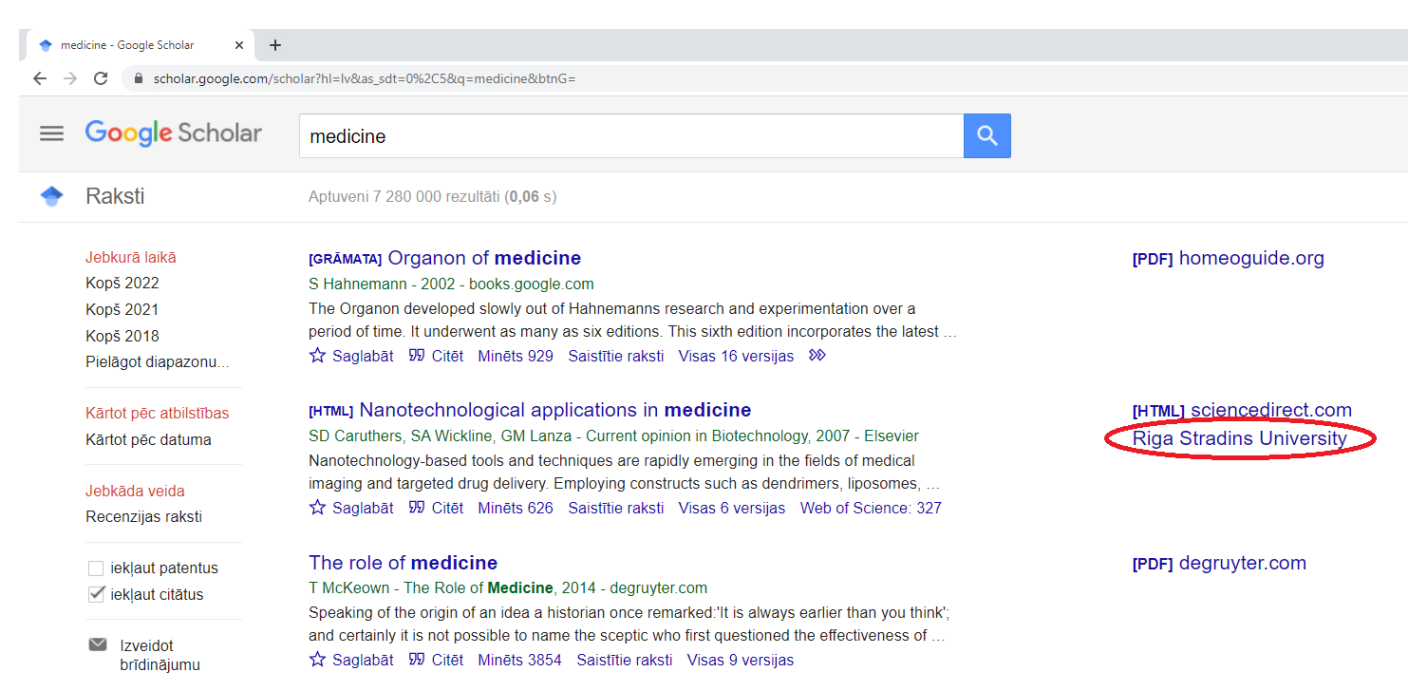

6. Spied uz saites un nonāksi jaunā lapā, kurā līdzīgi kā rezultātos Primo meklētājā, tiek piedāvāta viena vai vairākas saites, caur kurām var piekļūt informācijas resursam. Spied uz vienas no saitēm.

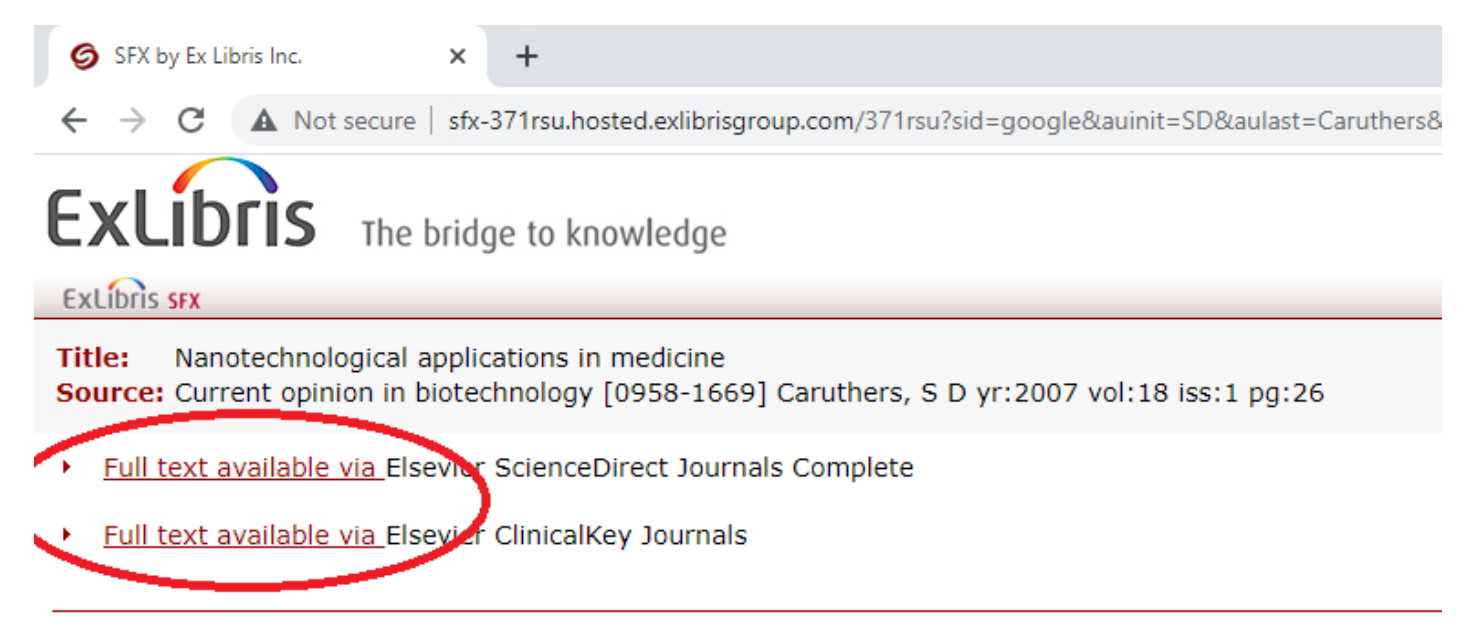

#### 7. Autorizējies savā RSU kontā.

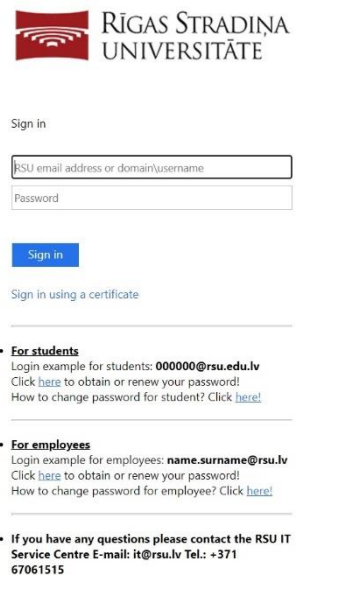

# 8. Spied uz "Download PDF" vai tamlīdzīga uzraksta un iegūsti informācijas resursa pilnteksta datni.

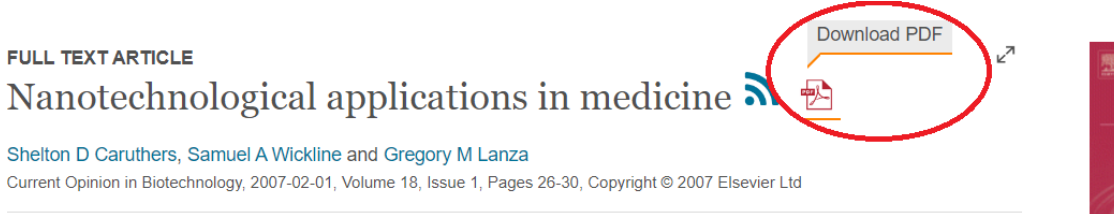

Nanotechnology-based tools and techniques are rapidly emerging in the fields of medical imaging and targeted drug delivery. Employing constructs such as dendrimers, liposomes, nanoshells, nanotubes, emulsions and quantum dots, these advances lead toward the concept of personalized medicine and the potential for very early, even pre-symptomatic, diagnoses coupled with highly-effective targeted therapy. Highlighting clinically available and preclinical applications, this review explores the opportunities and issues surrounding nanomedicine.

#### Introduction

'Molecular imaging' is a phrase that has come into heavy use within the past decade. It is a broad term, difficult to define. Although the initial use implied imaging novel contrast agents to probe molecular information [1], the current use has evolved to include a wide scope of imaging techniques that use

# 9. Neskaidrību gadījumā raksti e-pastu uz [biblioteka@rsu.lv](mailto:biblioteka@rsu.lv)

# **Ražīgas studijas un pētniecību!**

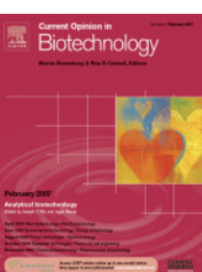

**Current Opinion in** Biotechnology

Volume 18, Issue 1

Copyright © 2007 Elsevier Ltd

Get Full Text Elsewhere

New Issue Alerts: Subscribe

Get rights and content  $\beta$